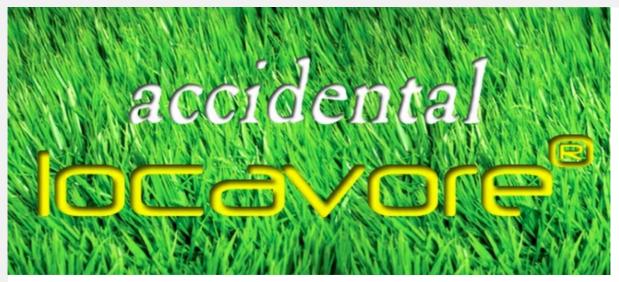

#### Dear,

Hope you had a great holiday! See if you agree about skewers this week, then try grilling some artichokes. If you have a friend or two who might like the newsletter, why don't you suggest they sign up by forwarding this email? Or you can click the little envelope at the top right corner to send to a friend, Twitter, Facebook, or LinkedIn.

Enjoy! Anne

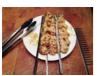

## Why Reinvent the Skewer?

Every year, there are grilling accessories the Accidental Locavore just shakes her head at. Seriously now, how many of my readers grill enough jalapenos to warrant a jalapeno holder for the grill? And where is there room for all this stuff? True confession time: I hate most single-use kitchen stuff. I mean, how hard is it to peel an avocado and slice it? And if it is that difficult, just pull

out a big spoon, scoop out the avocado and slice it. Skewers:

# **Grilled Artichokes With Remoulade**

OK, your first thought, like the Accidental Locavore's, is probably – artichokes are time-consuming enough to cook, why would I want to grill them, but trust me, you do. And, you want to grill them on charcoal. I'm only slightly a charcoal snob, because there are many times when time is at a premium and it's faster to toss something on a gas grill. For this, the smoky taste from the charcoal is really the reason you're grilling them in the first place, so go light some charcoal! Artichokes:

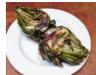

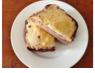

**My Croque Monsieur** was just written up as one of Gourmet Foodstore's "Favorite Five Gourmet Sandwiches" (imagine if they'd had my pastrami!).

<u>Check it out here:</u>

## May Calendar

Now that spring produce is showing up, how about some asparagus? What's your favorite way to prepare them?

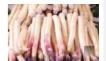

To use as your desktop wallpaper in Windows: Download and save the image where you can find it. Then: Control Panel/Personalization/Desktop Background and select the image. Or right-click on the image and choose "Set as Desktop Background" Enjoy!

<u>Download Calendar:</u>

### **Huffington Post & The Daily Meal**

How exciting! The Accidental Locavore is now part of Huffington Post's Kitchen Daily! <u>Click here</u> to follow on HuffPost. And <u>here</u> to see what I'm up to on the Daily Meal.

The **Accidental Locavore** is on **Pinterest and Alltop!** On Alltop, check us out under "food". Way under "food" but moving up! Scroll down towards the bottom of the page.

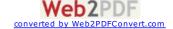

PO Box 1289 | Pleasant Valley, NY 12569-1289 US

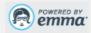

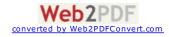